## Árvores AVL(Adelson-Velskii and Landis)

**Universidade Federal do AmazonasDepartamento de Eletrônica e Computação**

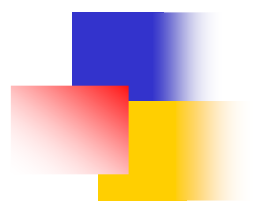

# Introdução (1)

- Árvore Balanceada
	- × Uma árvore binária balanceada é aquela em que, para qualquer nó, suas sub-árvores esquerda e direita têm a mesma altura
- Árvore AVL
	- × Uma árvore binária de busca é balanceada quando, para cada nó, as alturas de suas subárvores (sa) esquerda e direita **diferem de, no máximo, 1**
	- П **E**ssa diferença é chamada *fator de balanceamento,* ou  $FB(n)$

# Introdução (2)

- Seja um nó **<sup>n</sup>** qualquer da árvore:
	- $\blacksquare$  FB(n) = altura $(\textsf{sad})$  altura $(\textsf{sad})$
	- Se  $FB(n) = 0$ , as duas sub-árvores têm a mesma altura
	- se  $FB(n) = -1$ , a sub-árvore esquerda é mais alta que a direita em 1
	- se  $FB(n) = +1$ , a sub-árvore direita é mais alta que a esquerda em 1

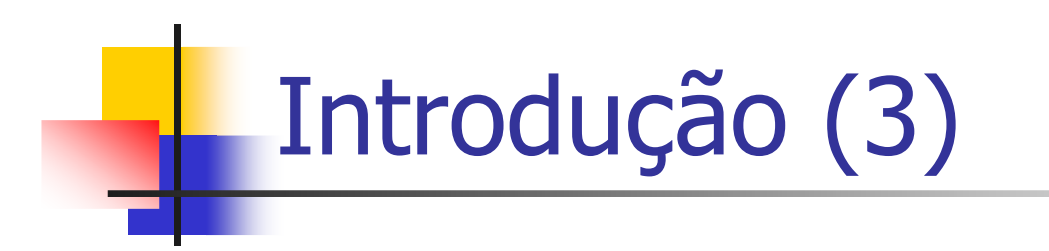

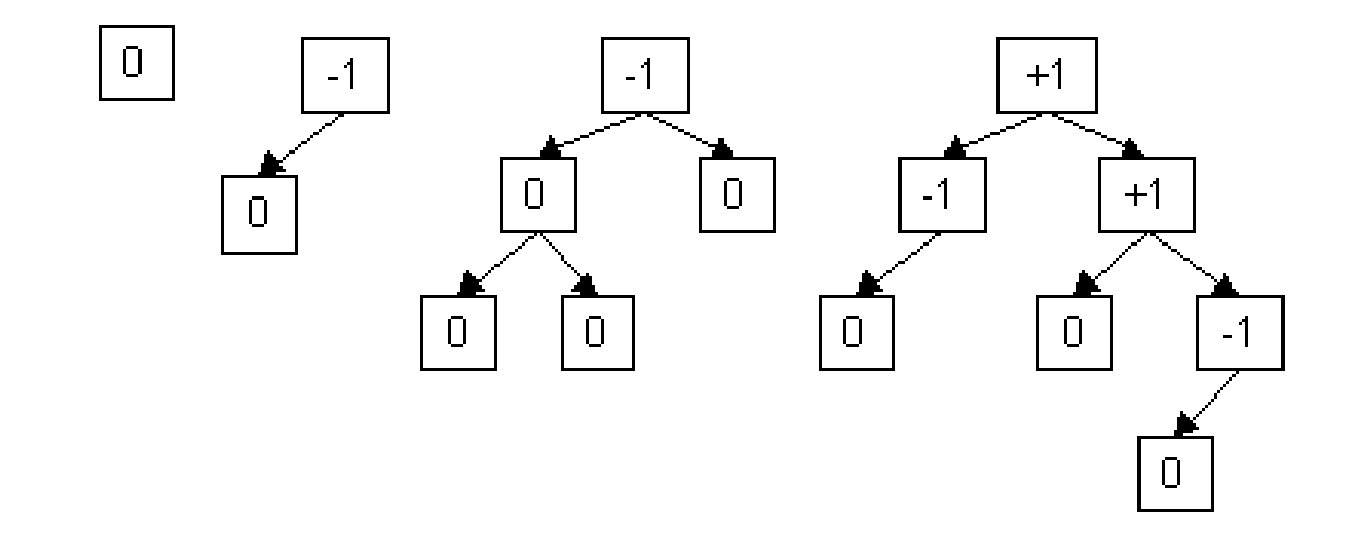

#### Exemplos de Árvores AVL

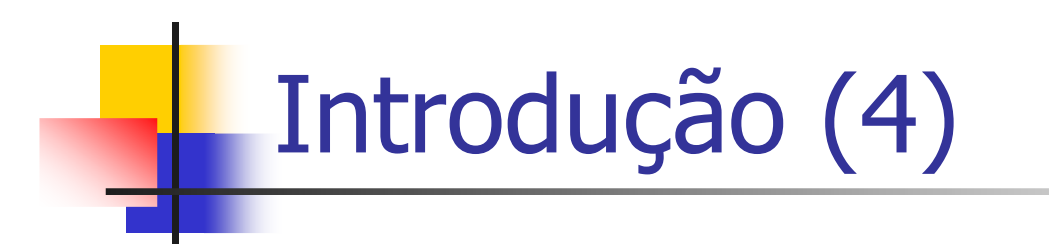

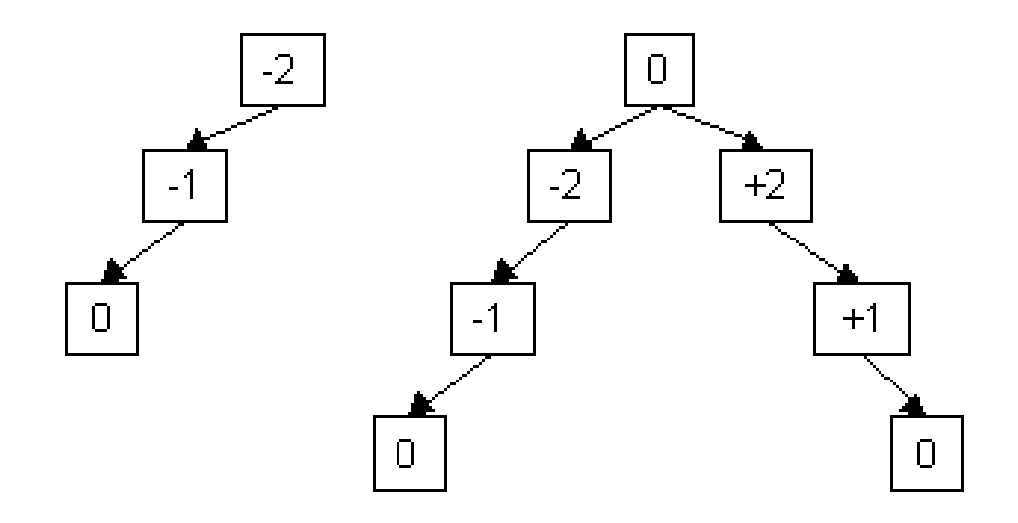

#### Exemplos de Árvores Não-AVL

# Introdução (5)

- Ŀ, A vantagem da árvore AVL sobre uma degenerada está na eficiência das suas operações de busca
	- × Sendo a altura da AVL bem menor, o número necessário de comparações diminui sensivelmente
	- × Numa árvore degenerada de 10.000 nós, são necessárias, em média, 5.000 comparações, numa busca; numa árvore AVL, com o mesmo número de nós, essa média baixa para 14
- **O algoritmo deve, a cada inserção, fazer as** correções necessárias para garantir que qualquer<br>nó **n** tenha |FB(n)| <= 1  $n6$  n tenha  $|FB(n)| \leq 1$

#### Balanceamento (1)

- Ŀ, Como fazemos então para manter uma árvore AVL balanceada?
	- П **Inicialmente inserimos um novo nodo na árvore** normalmente
	- × A inserção deste novo nodo pode ou não violar a propriedade de balanceamento
	- × ■ Caso a inserção do novo nodo não viole a propriedade de balanceamento podemos então continuar inserindo novos nodos
	- П **- Caso contrário precisamos nos preocupar em restaurar** o balanço da árvore
	- × A restauração deste balanço é efetuada através do que denominamos de rotações na árvore

### Balanceamento (2)

- Ŀ, Serão usados dois ponteiros **A** e **B**, para auxiliar:
	- × **<sup>A</sup>** é nó ancestral **mais próximo** do nó inserido com  $FB(nó) \neq 0$  antes da inserção
		- ou a própria raiz se não há nenhum nó com FB(nó) ≠ 0<br>(antes da insercão) no *caminho da busca* (antes da inserção) no caminho da busca
	- × **<sup>A</sup>**é também chamado de **Pivô**
	- П **<sup>B</sup>** é filho de **<sup>A</sup>** na sub-árvore onde ocorreu a inserção
	- × Considerar **ligações unidirecionais** entre pai e filho

#### Exemplo de Desbalanceamento

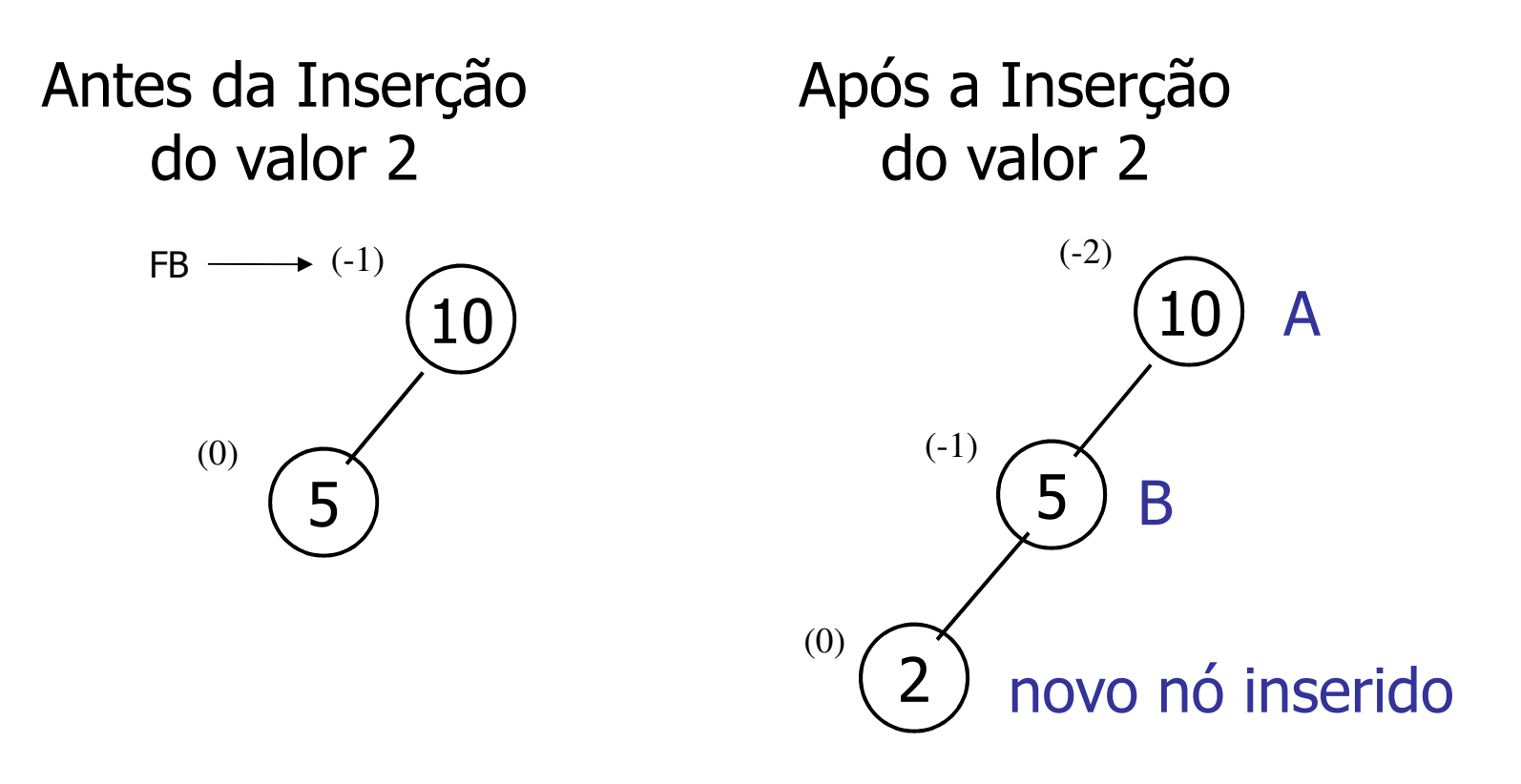

Quem é A e quem é B?

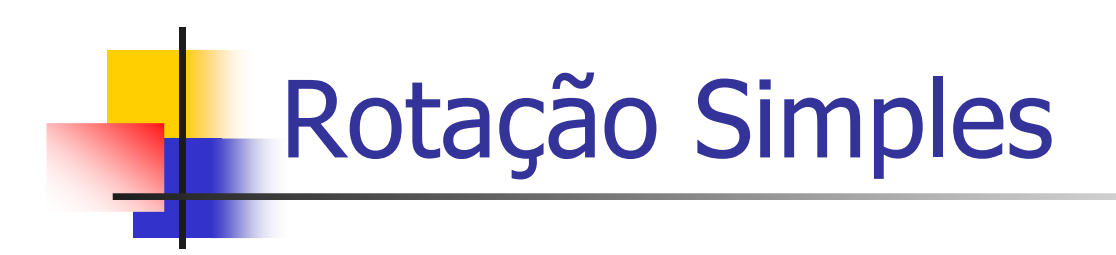

**proc** rotação simples **se** FB(A) = +1 // antes da inserção **então** rotação simples à esquerda **senão** rotação simples à direita **fim se** *zera fatores* de A e de B**fim proc**

### Rotação Simples à Esquerda

- **A->dir = B->esq;**
- **B->esq = A;**

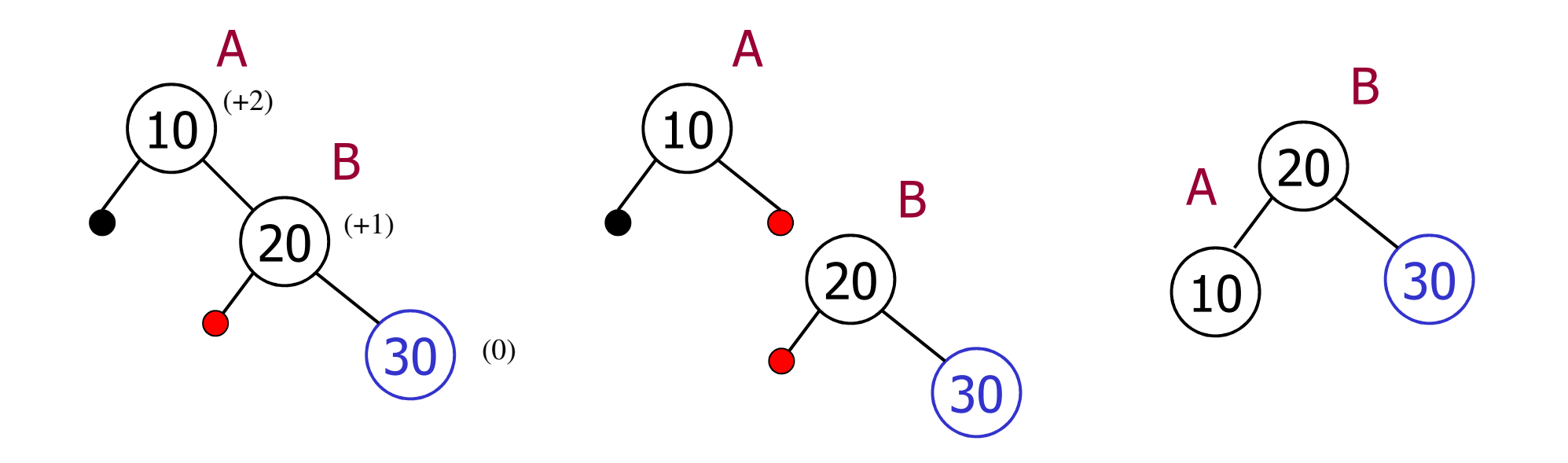

#### Rotação Simples à Direita

- **A->esq = B->dir;**
- **B->dir = A;**

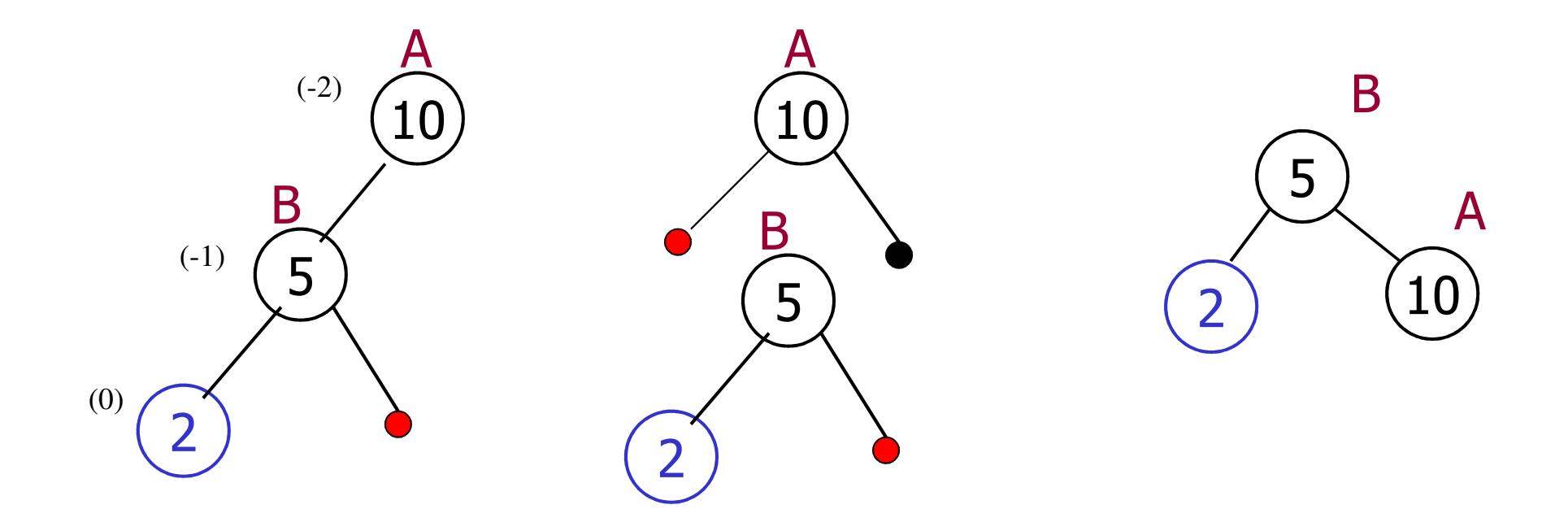

## Exercício: Inserção (1)

**D Mostrar as rotações necessárias para a** construção da seguinte árvore AVL: 3, 2, 1, 4, 5, 6 e 7

Exercício: Inserção (2)

**D Mostrar as rotações necessárias para a** construção da seguinte árvore AVL: 3, 2, 1, 4, 5, 6 e 7

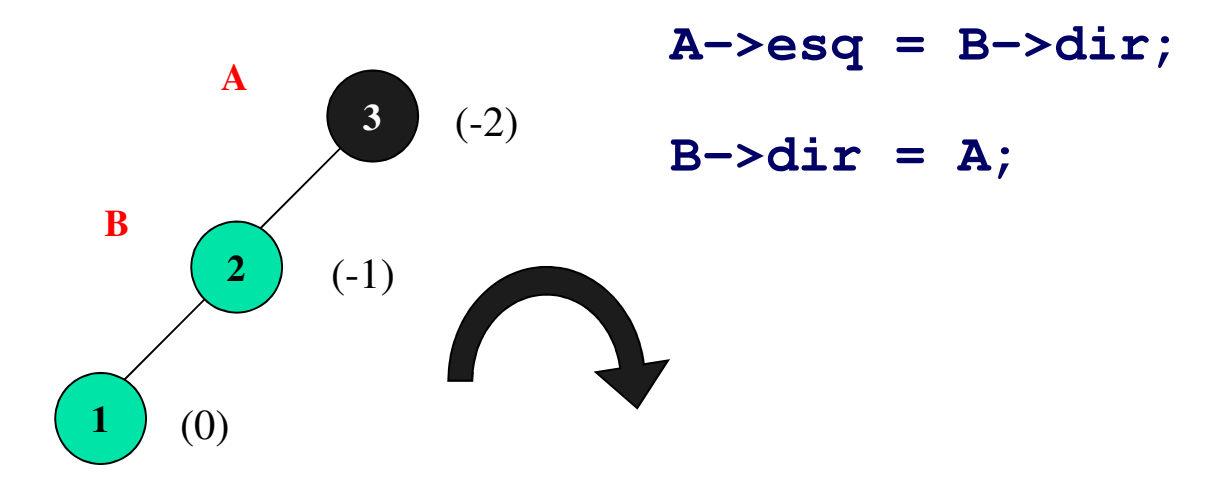

Quem é A? Quem é B? Quais os FB's?O que é necessário fazer para equilibrar essa árvore? Exercício: Inserção (3)

O resultado da rotação à direita fica...

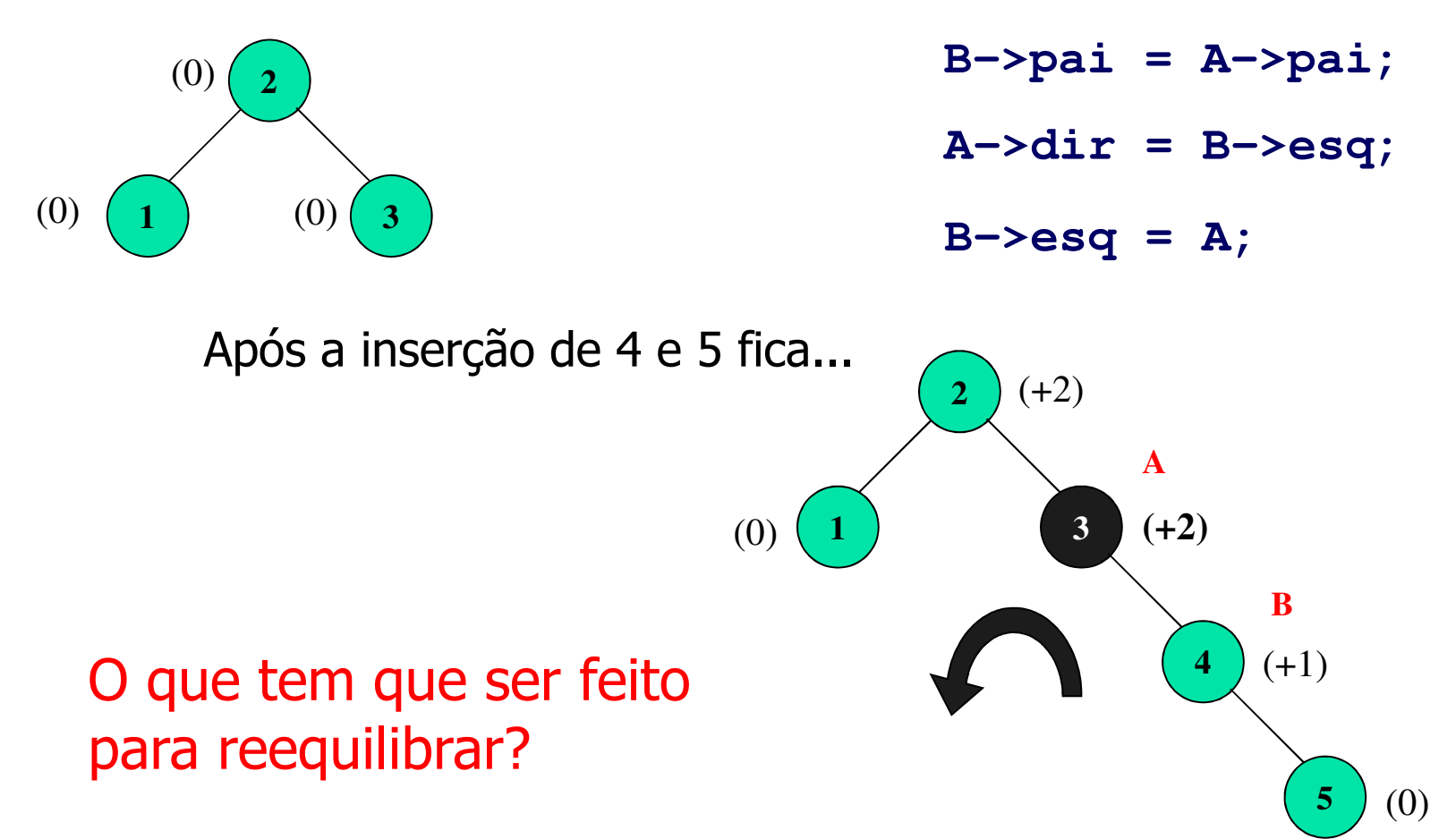

Exercício: Inserção (4)

O resultado da rotação à esquerda fica...

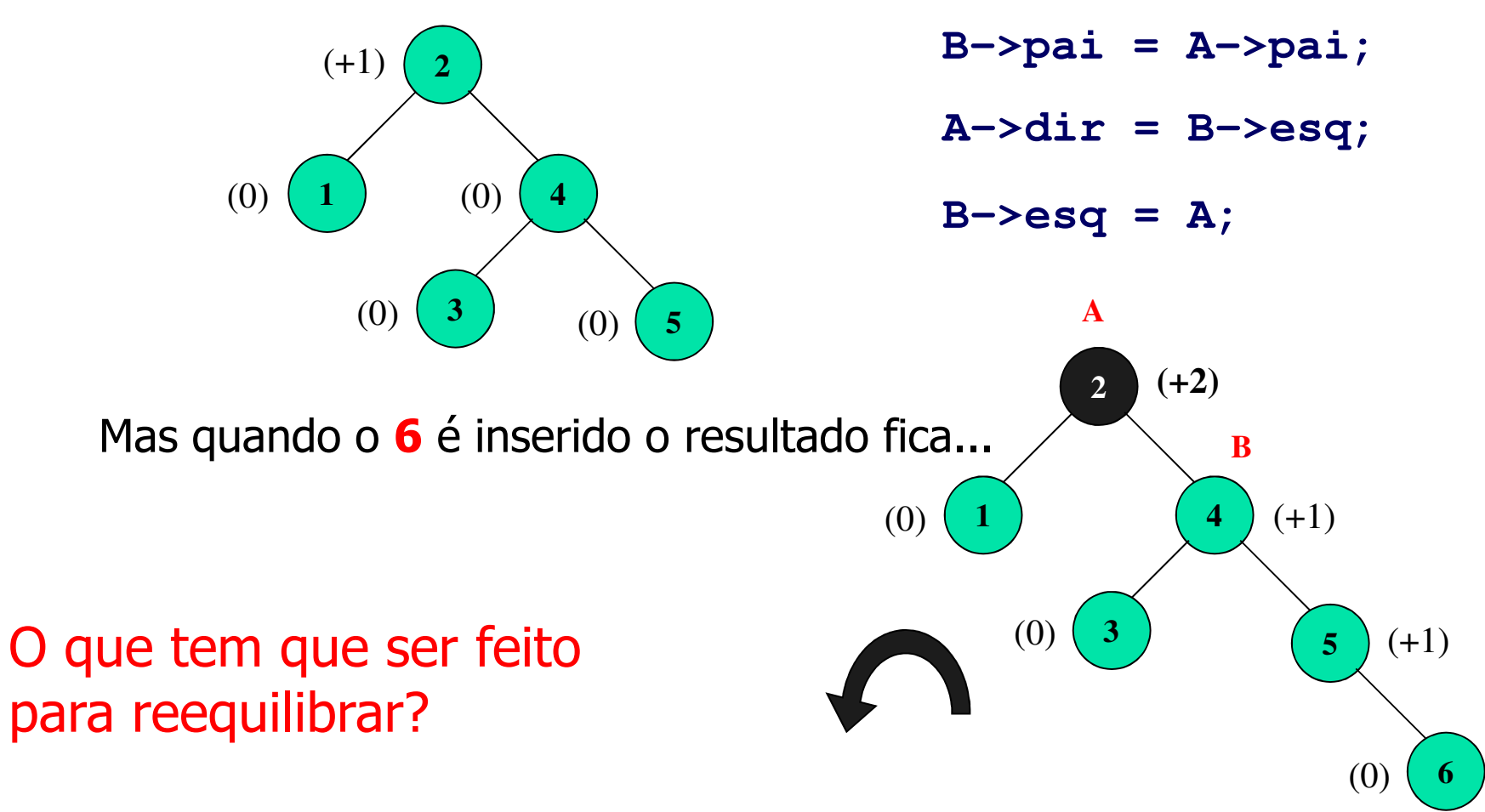

### Exercício: Inserção (5)

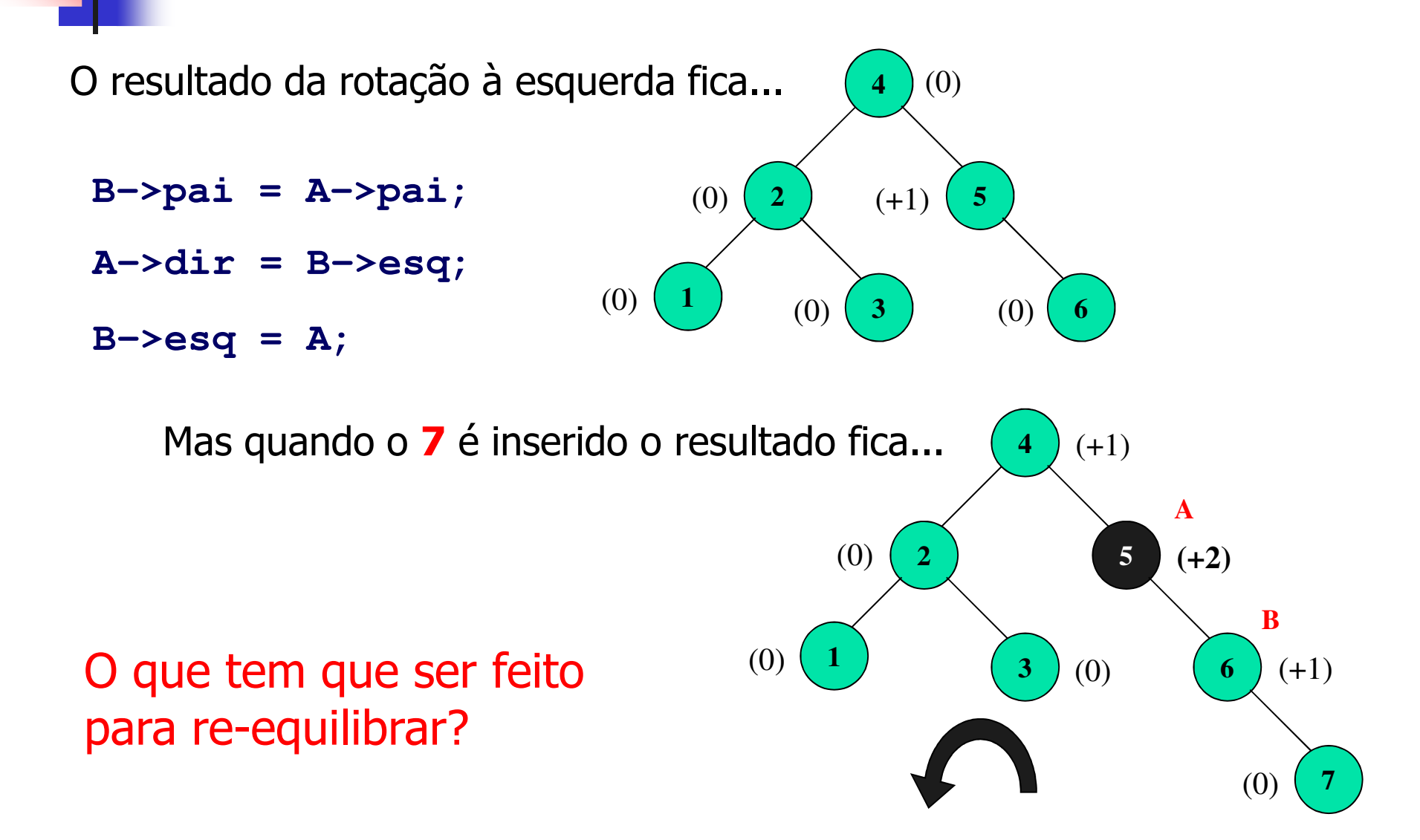

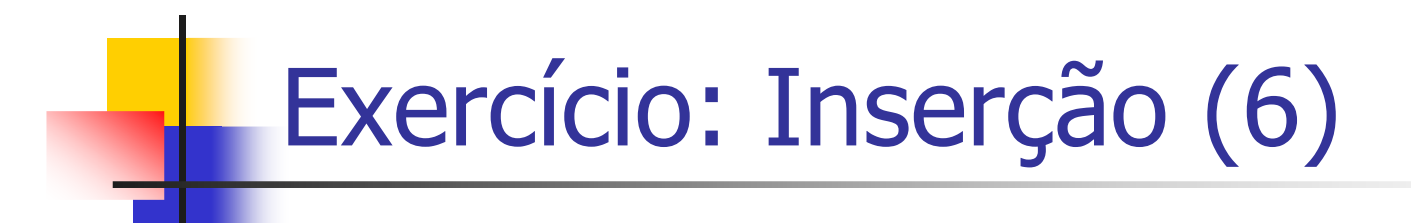

O resultado da rotação à esquerda fica...

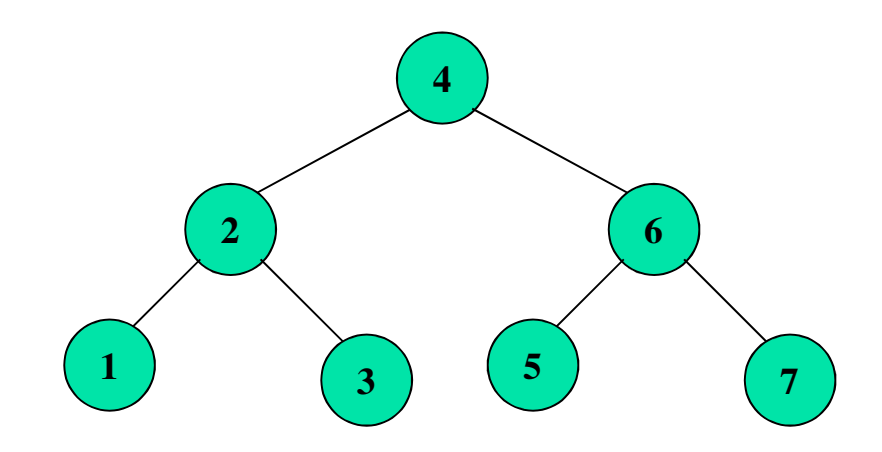

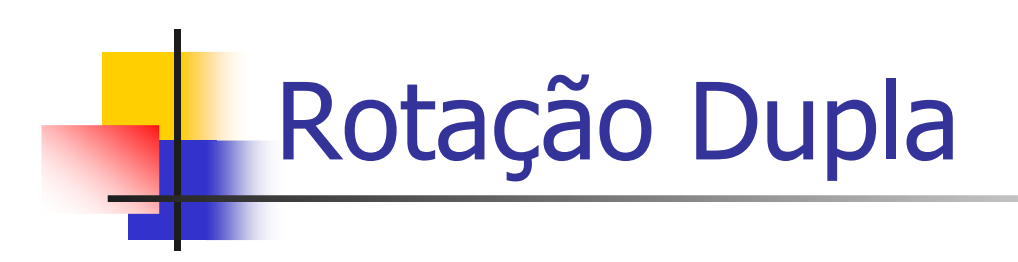

#### **proc** rotação dupla **se** FB(A) = +1 // antes da inserção **então** rotação dupla à direita **senão** rotação dupla à esquerda **fim se** *ajusta fatores* dos nós envolvidos na rotação**fim proc**

### Rotação Dupla à Direita (1)

- É composta por uma rotação simples à direita (B e Aux) seguida de uma rotação simples à esquerda (A e Aux)
- Ŧ **Aux** é o filho <mark>esquerdo</mark> de B

### Rotação Dupla à Direita (2)

```
Aux = B->esq;
// rotação simples à direita (B – Aux)
B->esq = Aux->dir;Aux -> div = B;// rotação simples à esquerda (A – Aux)
A->dir = Aux->esq;
```
**Aux->esq = A;**

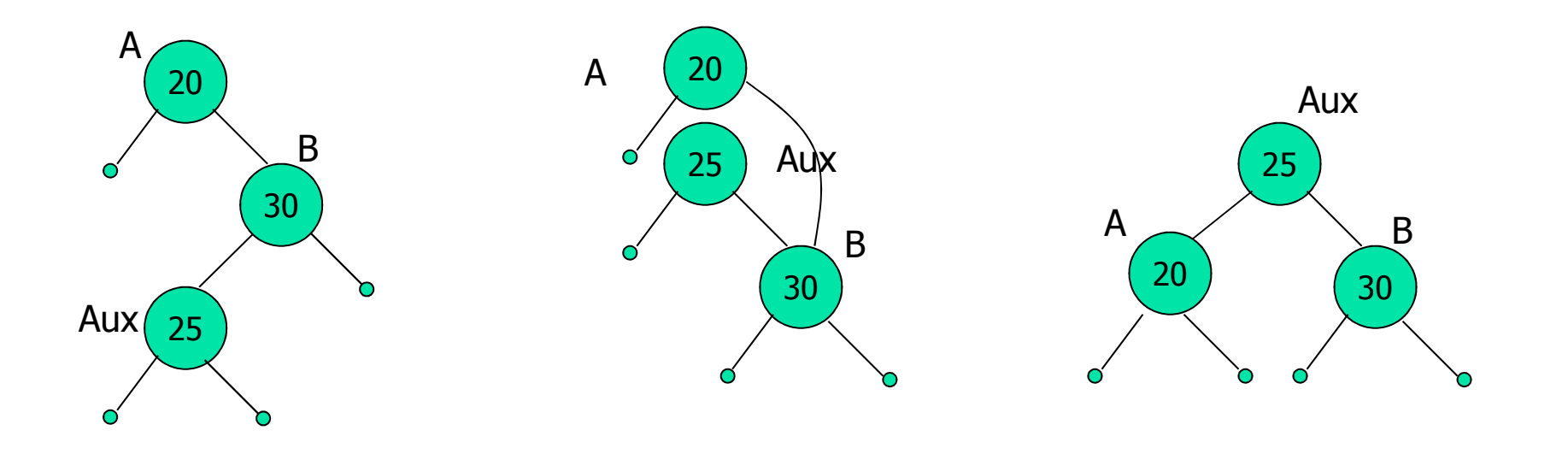

### Rotação Dupla à Esquerda (1)

- **É composta por uma rotação simples à esquerda** (B e Aux) seguida de uma rotação simples à direita (A e Aux)
- Ŧ **Aux** é o filho <mark>direito</mark> de B

### Rotação Dupla à Esquerda (2)

```
Aux = B->dir;
// rotação simples à esquerda (B – Aux)
B->dir = Aux->esq;Aux->esq = B;
```

```
// rotação simples à direita (A – Aux)
A->esq = Aux->dir;Aux->dir = A;
```
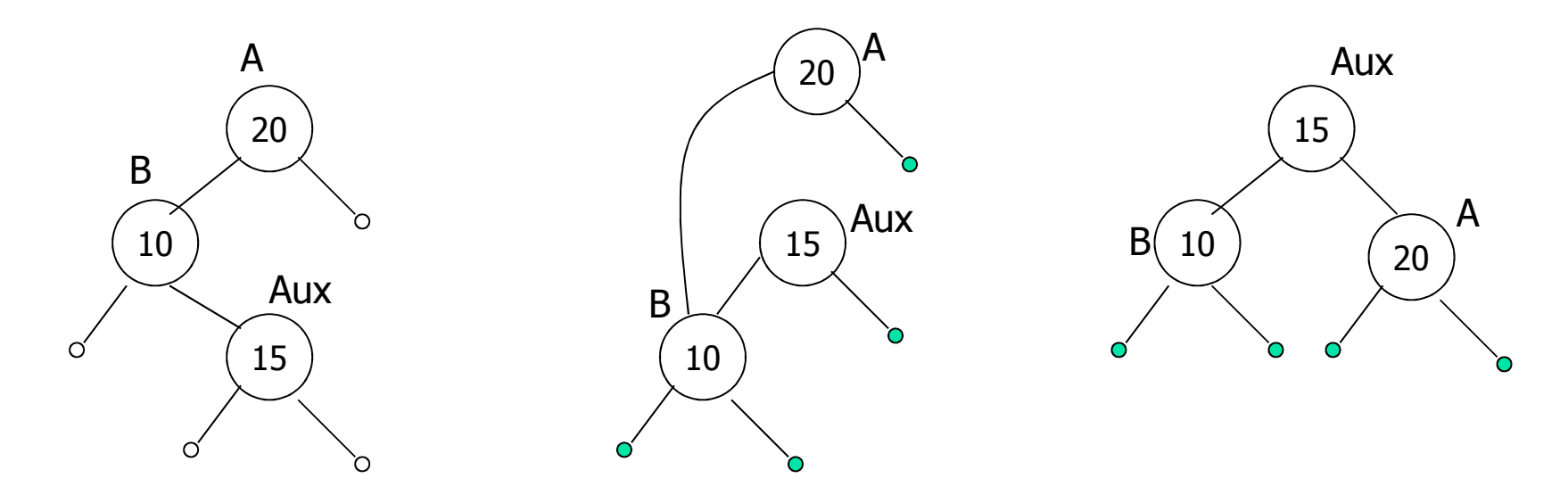

# Exemplo: Rotação Dupla (1)

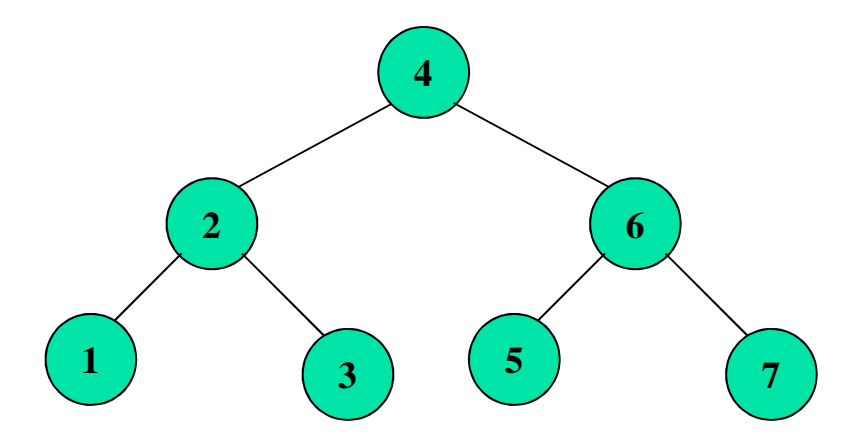

Como ficaria se fosse inserido o valor 16?

# Exemplo: Rotação Dupla (2)

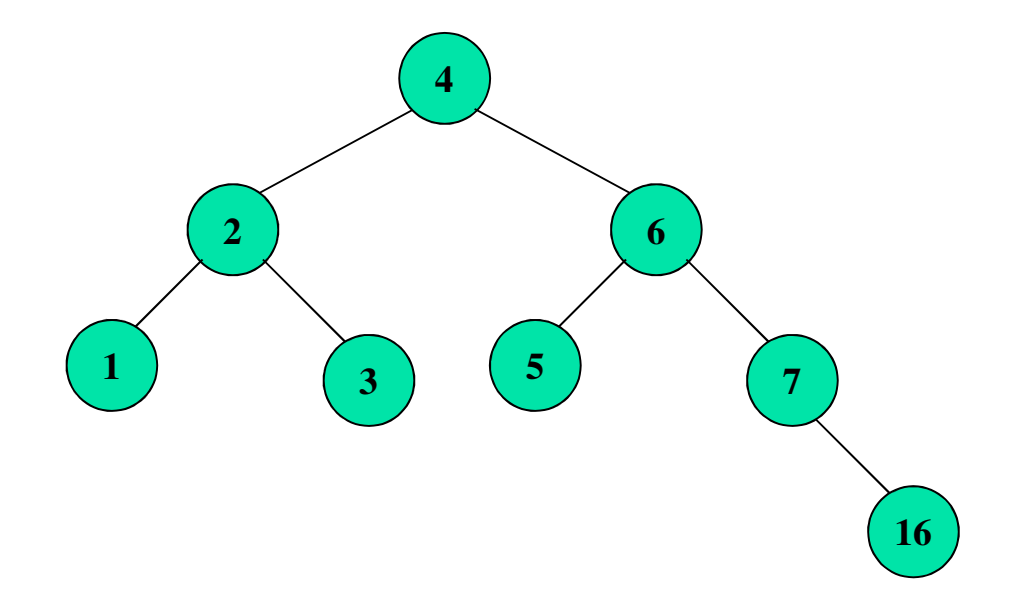

#### A Árvore ainda fica OK!

Como ficaria se fosse inserido o valor 15?

#### Exemplo: Rotação Dupla (3)

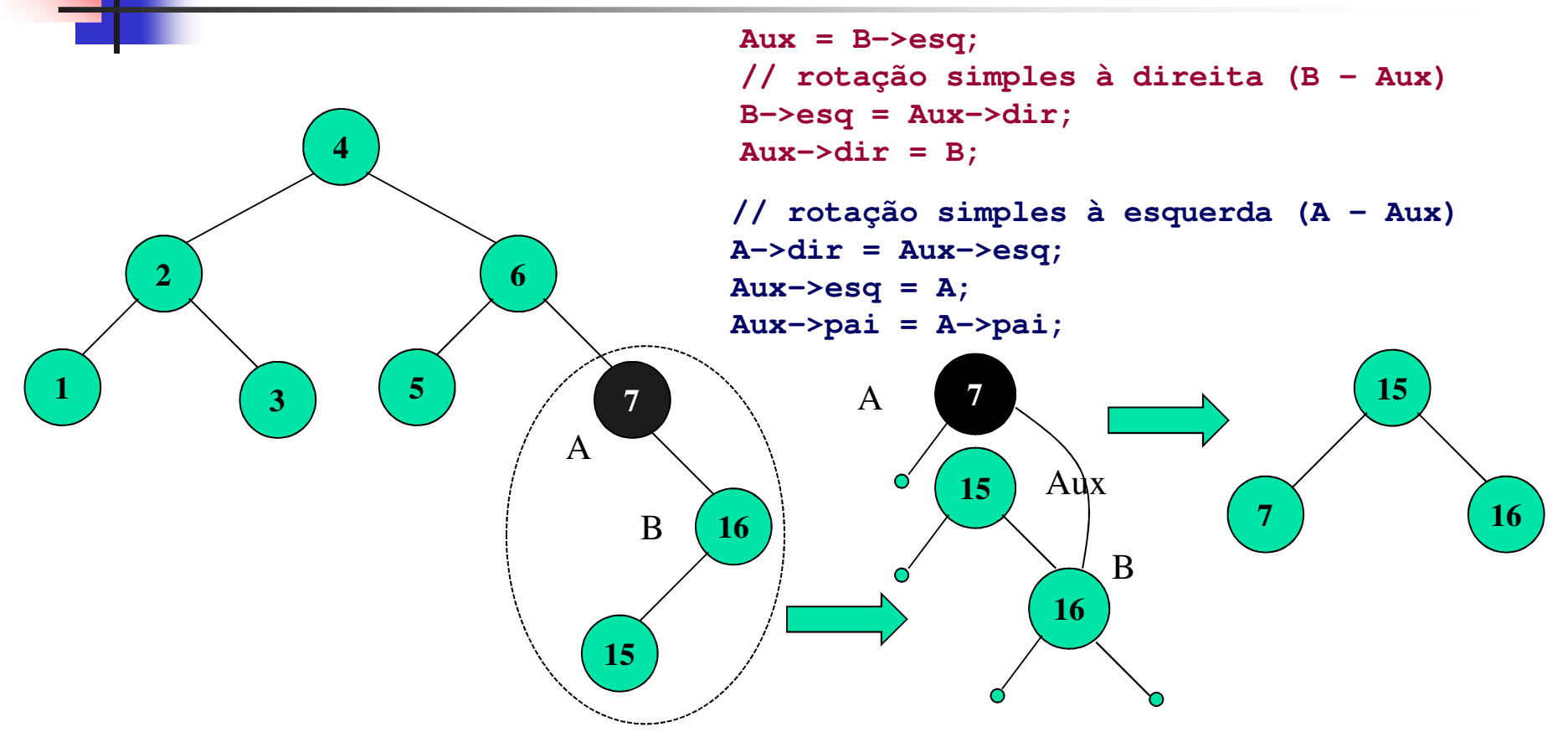

Desequilíbrio no nó 7. Rotação dupla à direitaPrimeira fase: Rotação simples à direitaSegunda fase: Rotação simples à esquerda

# Exemplo: Rotação Dupla (4)

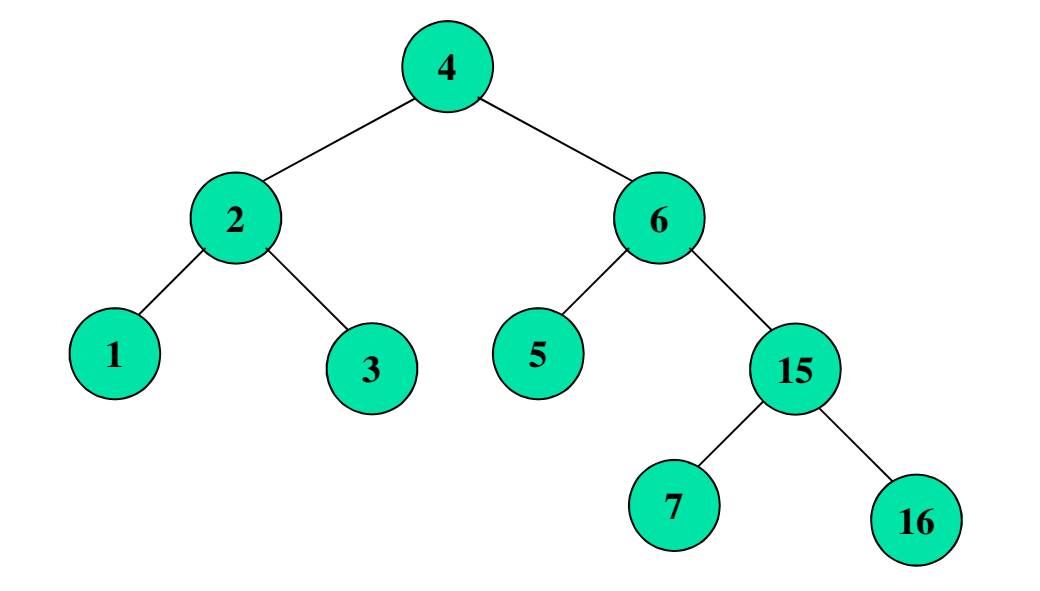

#### Agora a árvore está OK!E se inseríssemos o 14?

#### Exemplo: Rotação Dupla (5)

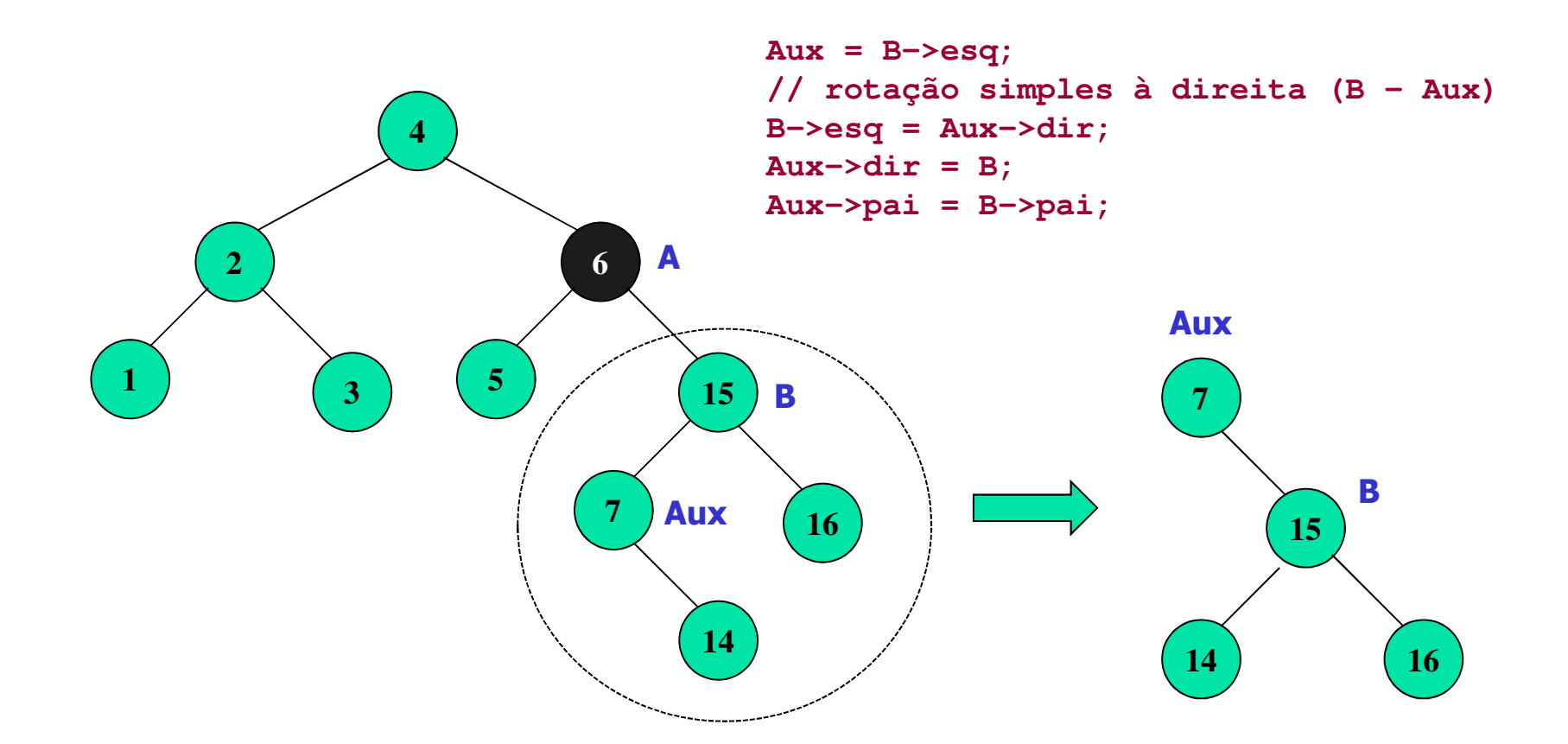

Desequilíbrio no nó 6. Rotação dupla à direitaPrimeira fase: Rotação simples à direita

### Exemplo: Rotação Dupla (6)

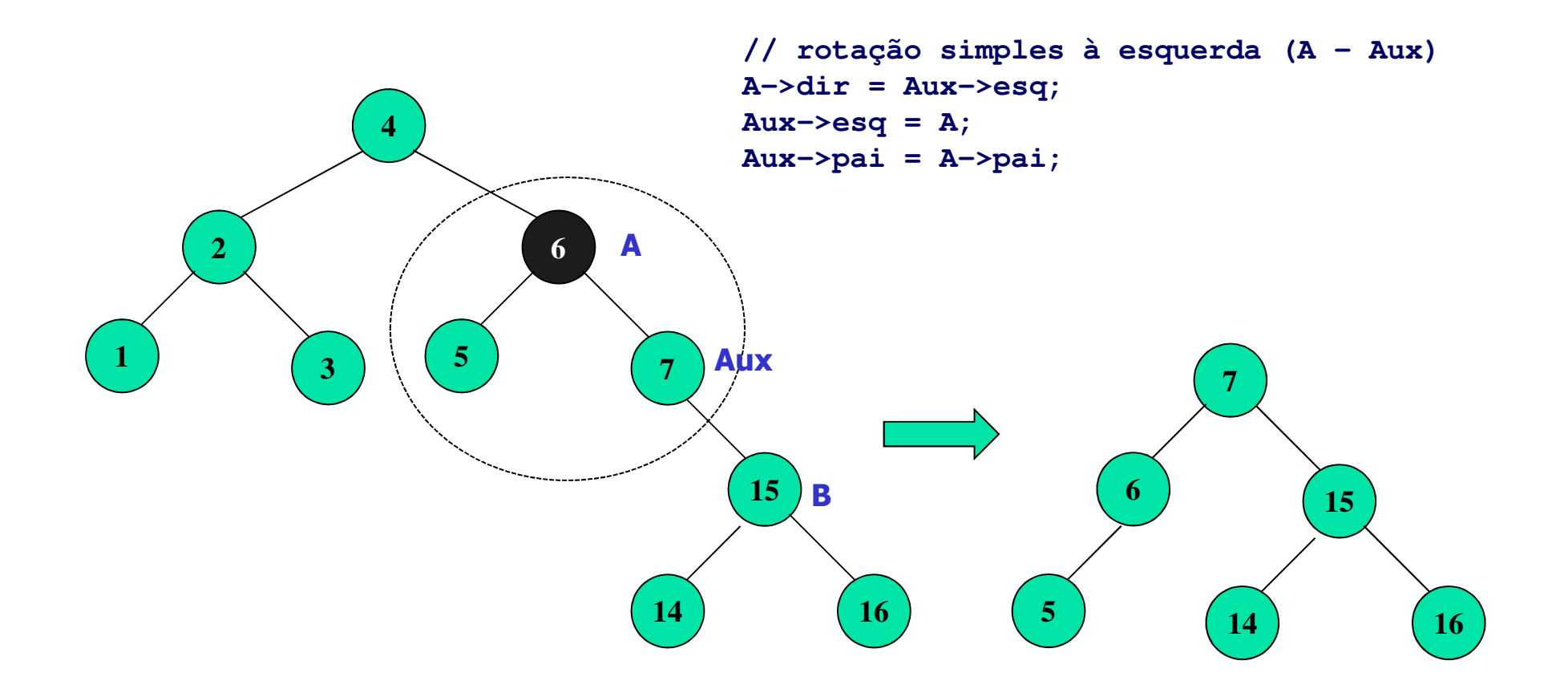

#### Segunda fase: Rotação simples à esquerda

# Exemplo: Rotação Dupla (7)

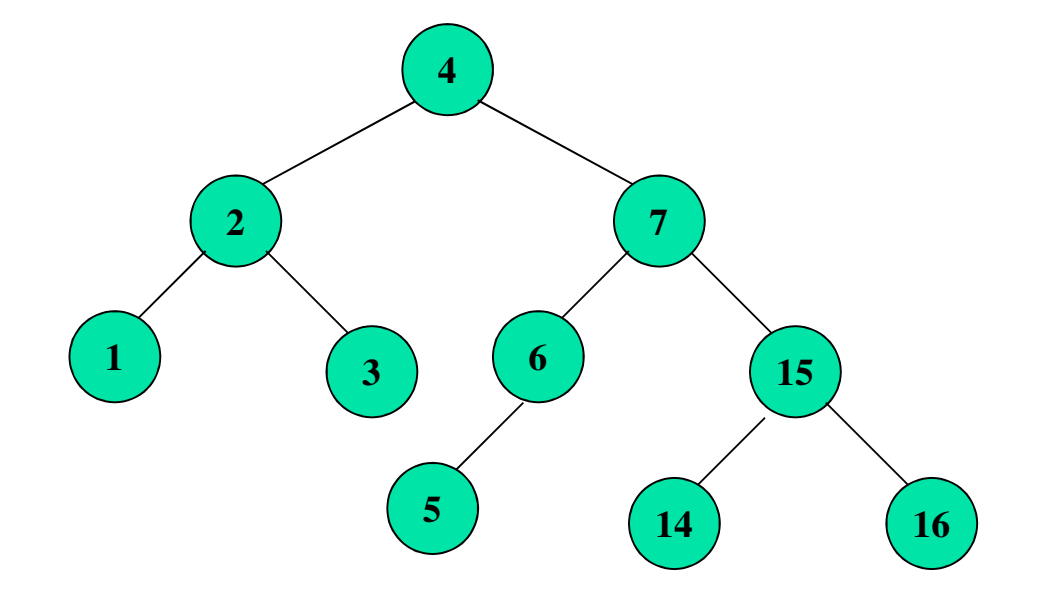

Agora a árvore está OK!

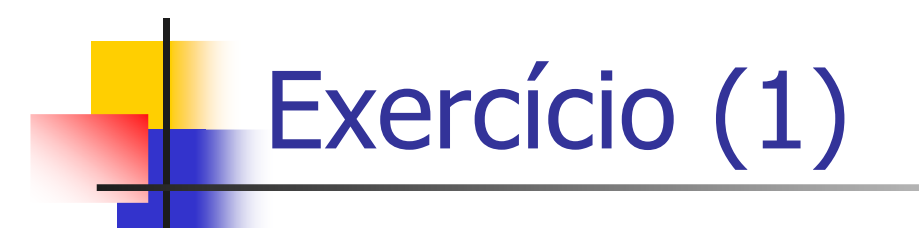

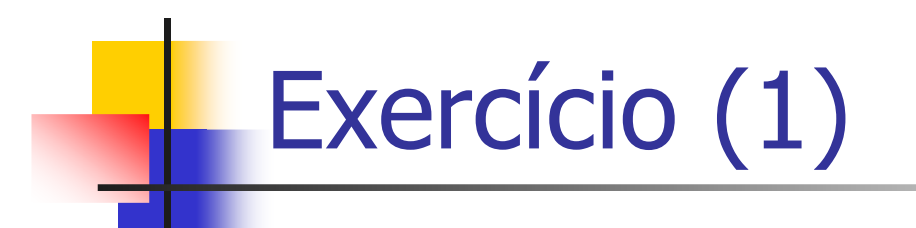

Resposta: Envolve uma rotação simples à direita e uma rotação dupla à esquerda

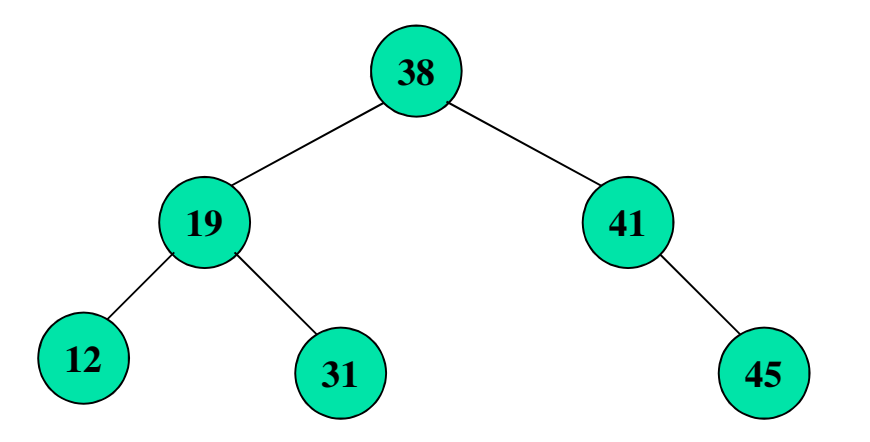

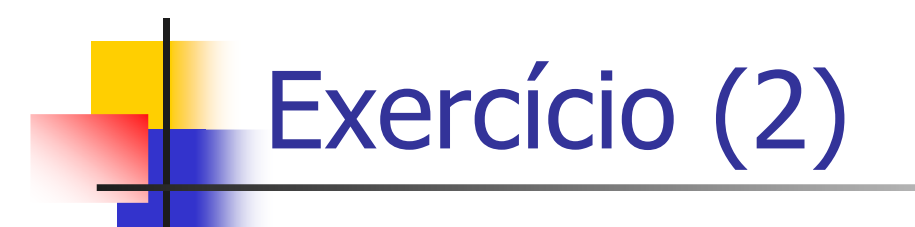

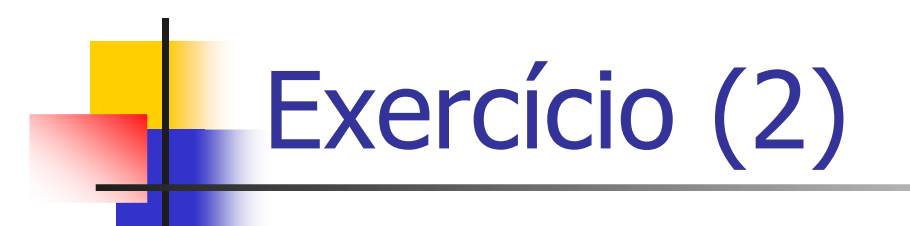

Resposta: Envole uma rotação simples à direita, uma rotação dupla à esquerda seguida de uma rotação simples à direita

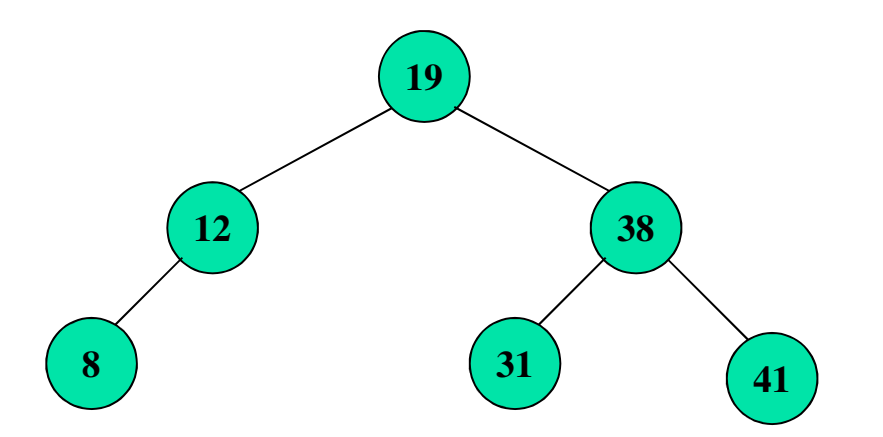

http://webdiis.unizar.es/asignaturas/EDA/AVLTree/avltree.html

# Remoção

- $\overline{\mathbb{R}}$  Inicialmente, faz-se a retirada do nó, usando o algoritmo de busca e retirada de uma ABB
- Se não desbalanceou, o processo está encerrado
- b. Se desbalanceou a árvore, isto é, se um ou mais nós ficou com | FB(nó) | > 1, raciocina-se em termos de inserção, perguntando:
	- L. se o desbalanceamento ocorresse devido a uma inserção, que nó teria sido inserido para causar tal desequilíbrio?
- $\overline{\mathbb{R}}$ **Identificado o nó, simula-se sua inserção e faz-se a** rotação necessária

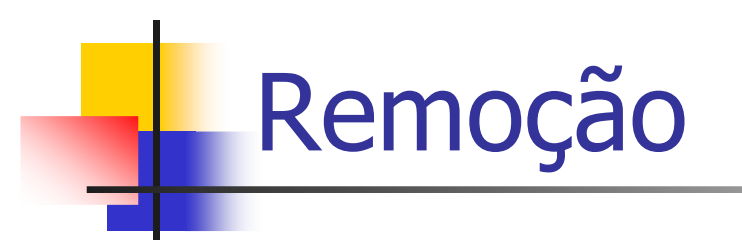

Retirando o <mark>5</mark> resulta uma árvore desbalanceada no nó 10 Uma rotação simples à esquerda resolve o problema Que nó inserido teria causado esse desequilíbrio? o <sup>30</sup>

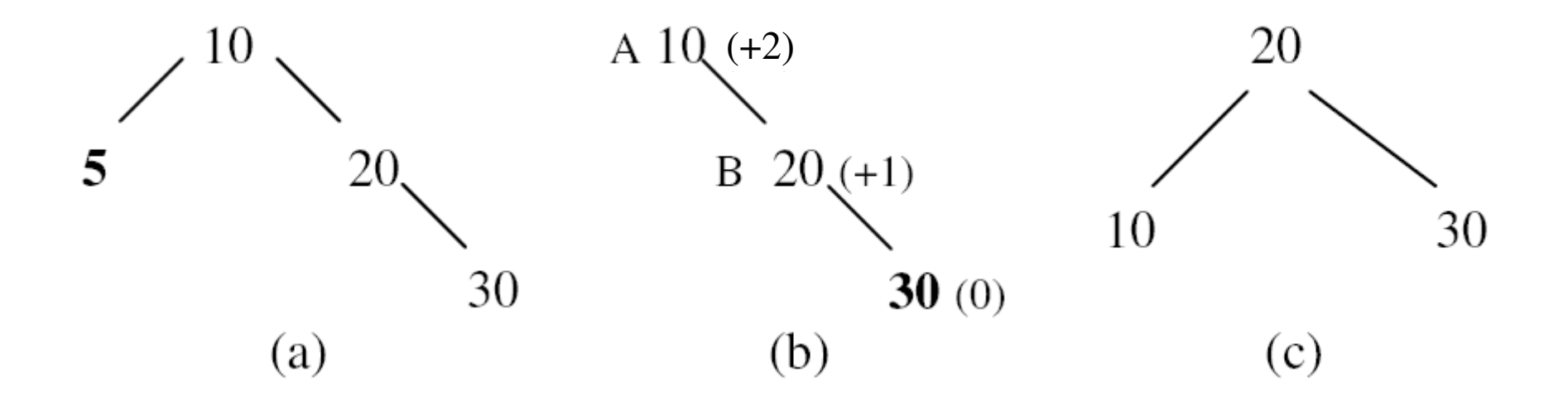

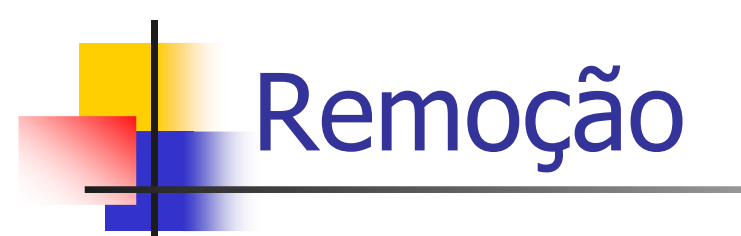

Retirando o 12 desbalanceia a raiz Podemos supor que a inserção recente foi o 8Uma rotação dupla à esquerda corrige o problema

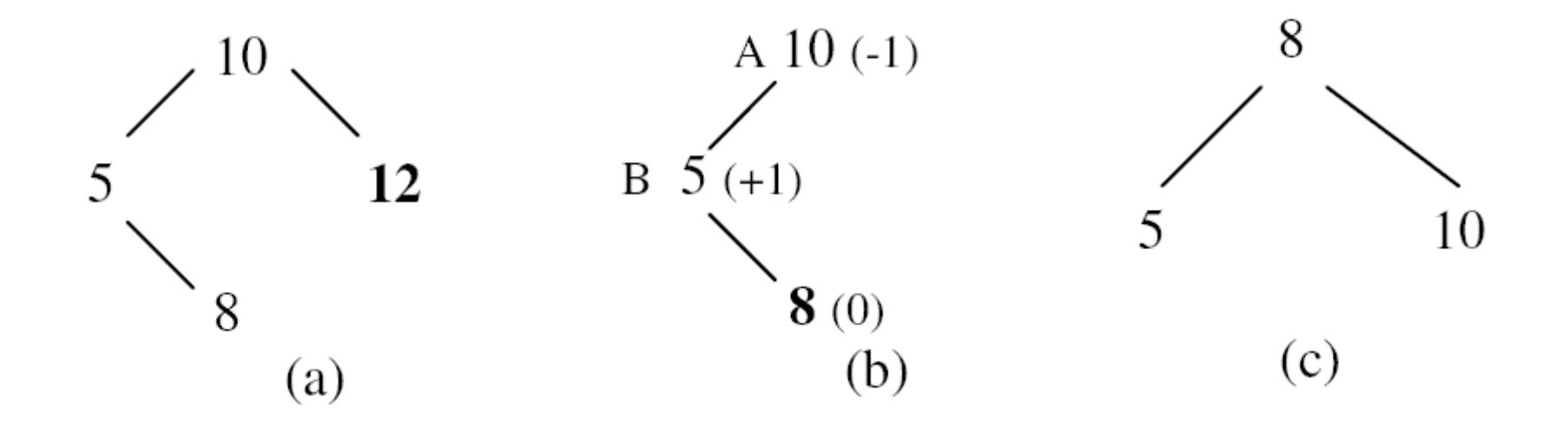

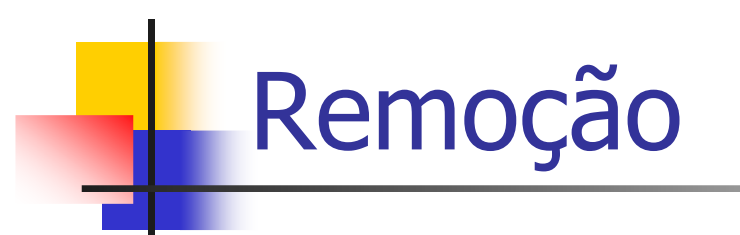

A retirada da folha 2 desbalanceia a raiz 6

Essa configuração jamais pode vir de uma seqüência de inserções, pois, se ela fosse 8, 12 ou 12, 8, a primeira dessas inclusões já provocaria rotação

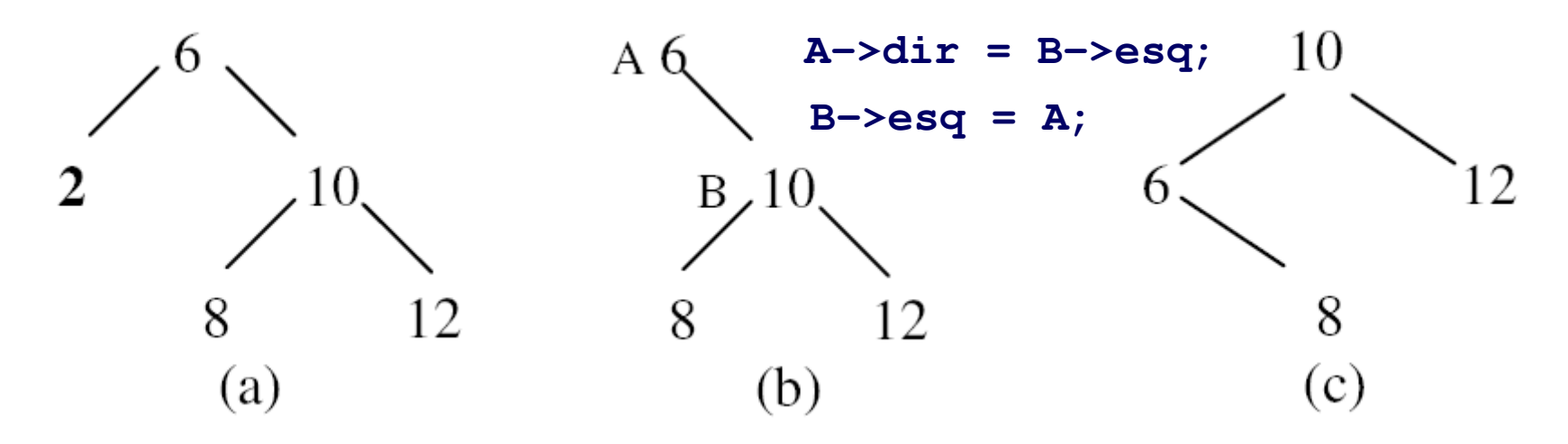

Solução: escolhe-se arbitrariamente um desses dois nós, despreza-seo outro (mantendo-o na árvore, obviamente), e simula-se a sua inserção

Escolhemos o 12, que exige uma operação mais simples: rotação simples à esquerda

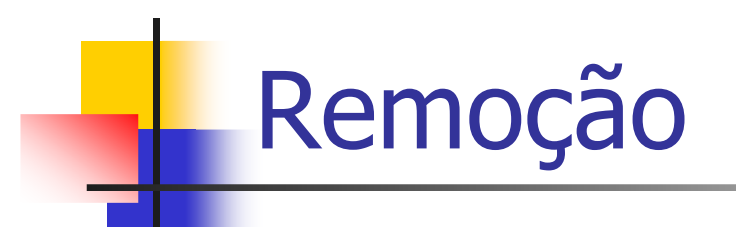

Infelizmente, há situações mais complexas, onde o próprio processo debalanceamento devido a retirada de um nó de uma subárvore, pode provocar um novo desequilíbrio na árvore

A solução será reaplicar o método para a árvore que desbalanceou. E novo desequilíbrio pode ser provocado mais acima, exigindo novo balanceamento.E assim por diante, até que toda a árvore volte a ser uma AVL

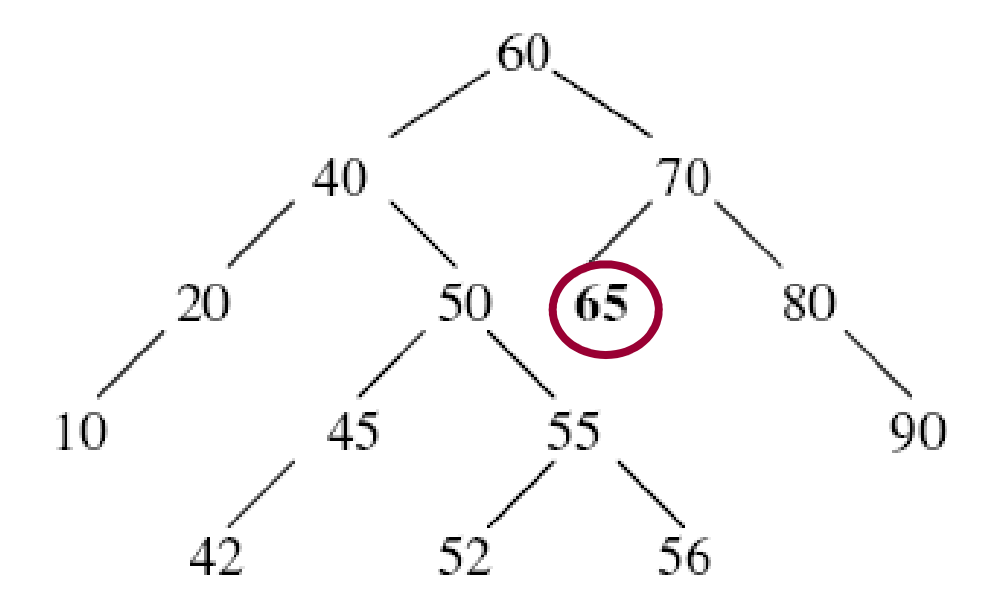

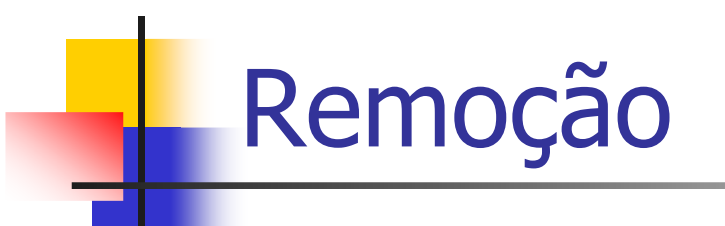

Isso causará o desequilíbrio da subárvore cuja raiz é 70; aplicando nossométodo para esta subárvore apenas, simulamos o ingresso do 90, fazendo uma rotação simples à esquerda entre 70 e 80, o que resulta na árvore abaixo:

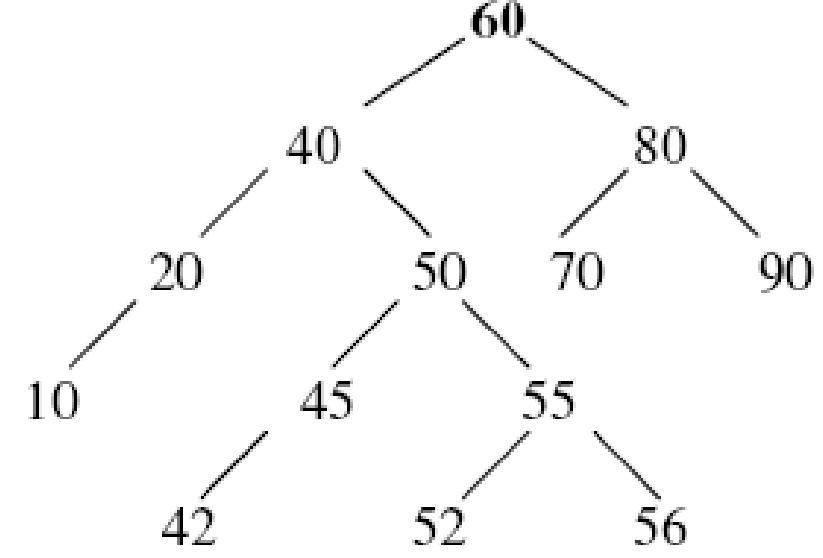

Esta árvore é AVL?

# Remoção

A árvore não é AVL, pois |FB(60)|>1. Temos que reaplicar ométodo para o 60. Considerando que, neste caso, tanto faz escolhermos o 42, o 52 ou o 56 para ser o nó de inserção simulada, a rotação exigida é a dupla à esquerda (60-40), o resultado é a árvore abaixo que, finalmente, é uma AVL:

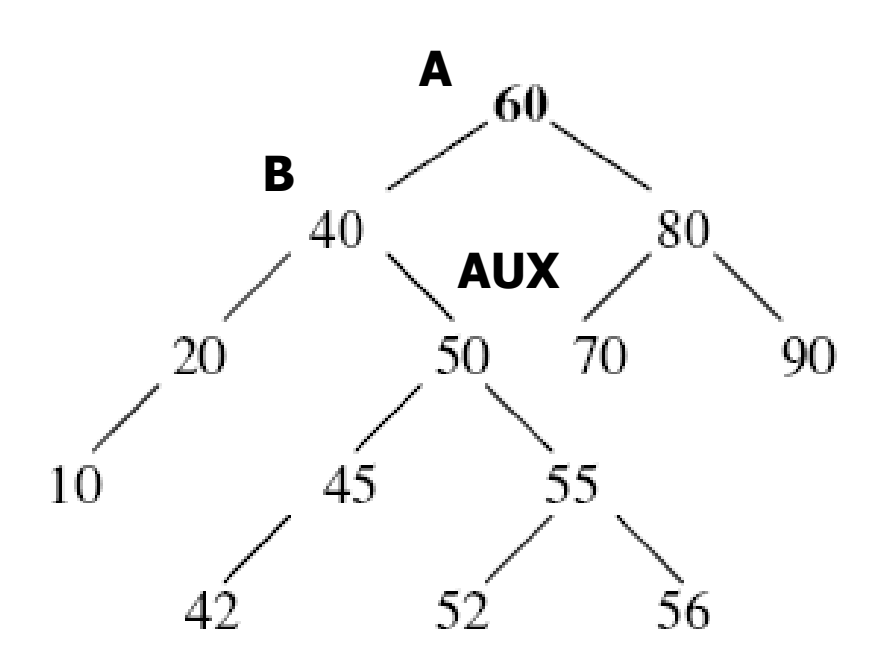

```
 Aux = B->dir;
// rotação simples à esquerda (B – Aux)
B->dir = Aux->esq;Aux->esq = B;// rotação simples à direita (A – Aux)
A->esq = Aux->dir;Aux->dir = A;
```
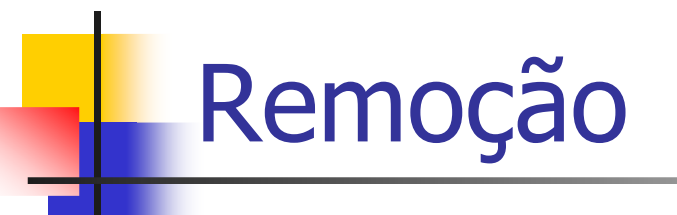

A árvore não é AVL, pois |FB(60)|>1. Temos que reaplicar ométodo para o 60. Considerando que, neste caso, tanto faz escolhermos o 42, o 52 ou o 56 para ser o nó de inserção simulada, a rotação exigida é a dupla à esquerda (60-40), o resultado é a árvore abaixo que, finalmente, é uma AVL:

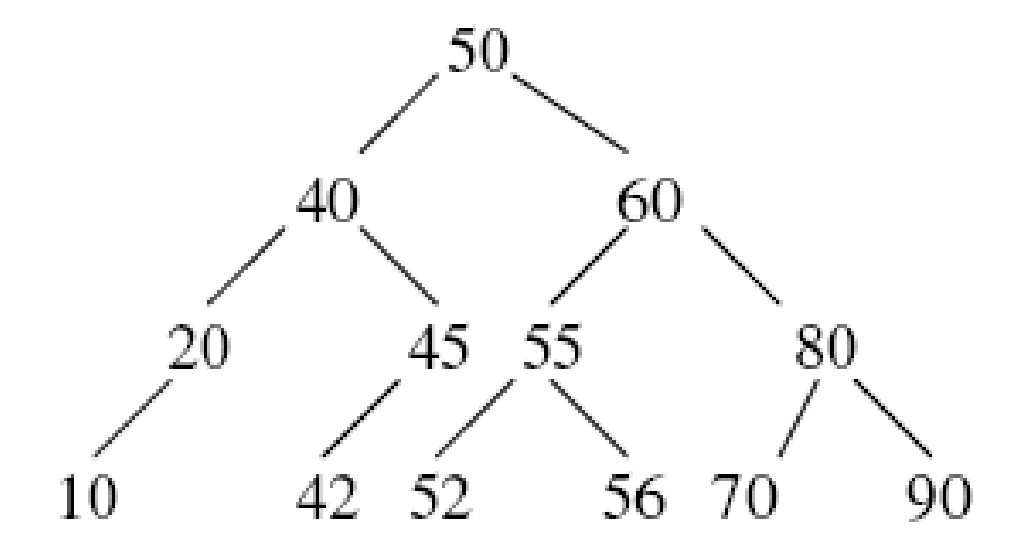

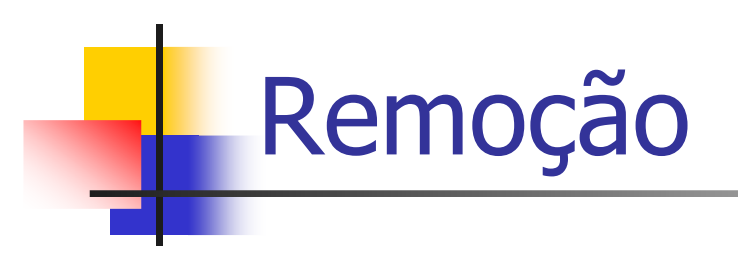

Isso mostra porque a remoção é mais complicada que a inserção. Enquanto nesta operação, no máximo uma rotação (simples ou dupla) servirá para manter a árvore balanceada, na remoção de um único nó, mais de uma rotação poderá ser necessária